#### CS61B Lecture #34

Berkeley Blue Team places second in Pacfic Northwest ACM News: Regional Programming Contest. Advances to finals in Stockholm next year.

Test Results: Median 12, Mean 11.4.

#### Today:

- A Brief Side Trip: Enumeration types.
- DSIJ, Chapter 10.
  - Threads
  - Communication between threads
  - Synchronization
  - Mailboxes

Coming Up: Graph Structures: DSIJ, Chapter 12

# Side Trip into Java: Enumeration Types

- Problem: Need a type to represent something that has a few, named, discrete values.
- In the purest form, the only necessary operations are == and !=;
   the only property of a value of the type is that it differs from all others.
- In older versions of Java, used named integer constants:

 C and C++ provide enumeration types as a shorthand, with syntax like this:

```
enum Piece { BLACK_PIECE, BLACK_KING, WHITE_PIECE, WHITE_KING, EMPTY };
```

• But since all these values are basically ints, accidents can happen.

### Enum Types in Java

 New version of Java allows syntax like that of C or C++, but with more guarantees:

```
public enum Piece {
  BLACK_PIECE, BLACK_KING, WHITE_PIECE, WHITE_KING, EMPTY
```

- Defines Piece as a new reference type, a special kind of class type.
- The names BLACK\_PIECE, etc., are static, final enumeration constants (or enumerals) of type PIECE.
- They are automatically initialized, and are the only values of the enumeration type that exist (illegal to use new to create an enum value.)
- Can safely use ==, and also switch statements:

```
boolean isKing (Piece p) {
  switch (p) {
    case BLACK_KING: case WHITE_KING: return true;
    default: return false;
}
```

### Making Enumerals Available Elsewhere

- Enumerals like BLACK\_PIECE are static members of a class, not classes.
- Therefore, unlike C or C++, their declarations are not automatically visible outside the enumeration class definition.
- So, in other classes, must write Piece.BLACK\_PIECE, which can get annoying.
- However, with version 1.5, Java has static imports: to import all static definitions of class checkers. Piece (including enumerals), you write

```
import static checkers.Piece.*;
among the import clauses.
```

Alas, cannot use this for enum classes in the anonymous package.

### Operations on Enum Types

- Order of declaration of enumeration constants significant: .ordinal() gives the position (numbering from 0) of an enumeration value. Thus, Piece.BLACK\_KING.ordinal () is 1.
- The array Piece.values() gives all the possible values of the type.
   Thus, you can write:

```
for (Piece p : Piece.values ())
    System.out.printf ("Piece value #%d is %s%n", p.ordinal (), p);
```

• The static function Piece.valueOf converts a String into a value of type Piece. So Piece.valueOf ("EMPTY") == EMPTY.

# Fancy Enum Types

- Enums are classes. You can define all the extra fields, methods, and constructors you want.
- Constructors are used only in creating enumeration constants. The constructor arguments follow the constant name:

```
enum Piece {
 BLACK_PIECE (BLACK, false, "b"), BLACK_KING (BLACK, true, "B"),
 WHITE_PIECE (WHITE, false, "w"), WHITE_KING (WHITE, true, "W"),
 EMPTY (null, false, " ");
 private final Side color;
 private final boolean isKing;
 private final String textName;
 Piece (Side color, boolean isKing, String textName) {
   this.color = color; this.isKing = isKing; this.textName = textName;
 }
 Side color () { return color; }
 boolean isKing () { return isKing; }
 String textName () { return textName; }
}
```

#### **Threads**

- So far, all our programs consist of single sequence of instructions.
- Each such sequence is called a *thread* (for "thread of control") in Java.
- Java supports programs containing multiple threads, which (conceptually) run concurrently.
- Actually, on a uniprocessor, only one thread at a time actually runs, while others wait, but this is largely invisible.
- To allow program access to threads, Java provides the type Thread in java.lang. Each Thread contains information about, and controls, one thread.
- Simultaneous access to data from two threads can cause chaos, so are also constructs for controlled communication, allowing threads to *lock* objects, to *wait* to be notified of events, and to *interrupt* other threads.

# But Why?

- ullet Typical Java programs always have >1 thread: besides the main program, others clean up garbage objects, receive signals, update the display, other stuff.
- When programs deal with asynchronous events, is sometimes convenient to organize into subprograms, one for each independent, related sequence of events.
- Threads allow us to insulate one such subprogram from another.
- GUIs often organized like this: application is doing some computation or I/O, another thread waits for mouse clicks (like 'Stop'), another pays attention to updating the screen as needed.
- Large servers like search engines may be organized this way, with one thread per request.
- And, of course, sometimes we do have a real multiprocessor.

#### Java Mechanics

To specify the actions "walking" and "chewing gum":

```
class Chewer1 implements Runnable {
                                      // Walk and chew gum
  public void run ()
                                       Thread chomp
     { while (true) ChewGum(); }
                                         = new Thread (new Chewer1 ());
                                      Thread clomp
                                        = new Thread (new Walker1 ());
class Walker1 implements Runnable {
  public void run ()
                                       chomp.start (); clomp.start ();
     { while (true) Walk(); }
}
```

Concise Alternative (uses fact that Thread implements Runnable):

```
class Chewer2 extends Thread {
 public void run ()
                                        Thread chomp = new Chewer2 (),
    { while (true) ChewGum(); }
                                               clomp = new Walker2 ();
}
class Walker2 extends Thread {
                                        chomp.start ();
                                        clomp.start ();
 public void run ()
    { while (true) Walk(); }
}
```

### Avoiding Interference

- When one thread has data for another, one must wait for the other to be ready.
- Likewise, if two threads use the same data structure, generally only one should modify it at a time; other must wait.
- E.g., what would happen if two threads simultaneously inserted an item into a linked list at the same point in the list?
- A: Both could conceivably execute

```
p.next = new ListCell(x, p.next);
```

with the same values of p and p.next; one insertion is lost.

 Can arrange for only one thread at a time to execute a method on a particular object with either of the following equivalent definitions:

```
void f (...) {
  synchronized (this) {
    body of f
```

```
synchronized void f (...) {
  body of f
```

### Communicating the Hard Way

- Communicating data is tricky: the faster party must wait for the slower.
- Obvious approaches for sending data from thread to thread don't work:

```
class DataExchanger {
  Object value = null;
  Object receive () {
      Object r; r = null;
      while (r == null)
       { r = value; }
      value = null;
      return r;
  void deposit (Object data) {
      while (value != null) { }
     value = data;
}
```

```
DataExchanger exchanger
  = new DataExchanger ();
// thread1 sends to thread2 with
exchanger.deposit ("Hello!");
// thread2 receives from thread1 with
msg = (String) exchanger.receive ();
```

• BAD: One thread can monopolize machine while waiting; two threads executing deposit or receive simultaneously cause chaos.

#### Primitive Java Facilities

- wait method on Object makes thread wait (not using processor) until notified by notifyAll, unlocking the Object while it waits.
- Example, ucb.util.mailbox has something like this (simplified):

```
interface Mailbox {
 void deposit (Object msg) throws InterruptedException;
 Object receive () throws InterruptedException;
class QueuedMailbox implements Mailbox {
 private List<Object> queue = new LinkedList<Object> ();
 public synchronized void deposit (Object msg) {
   queue.add (msg);
   this.notifyAll (); // Wake any waiting receivers
 }
 public synchronized Object receive () throws InterruptedException {
   while (queue.isEmpty ()) wait ();
   return queue.remove (0);
```

# Message-Passing Style

- Use of Java primitives very error-prone. Wait until CS162.
- We will just use mailboxes and be happy.
- They allow the following sort of program structure:

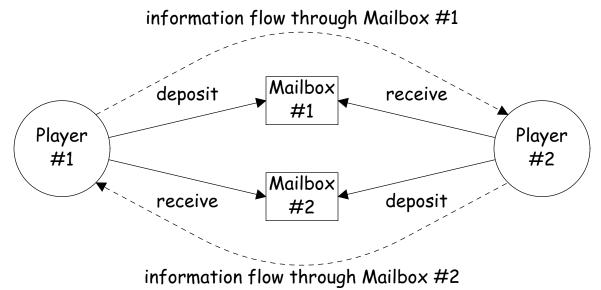

Where each Player is a thread that looks like this:

```
while (! gameOver ()) {
  if (myMove ())
    outBox.deposit (computeMyMove (lastMove));
  else
    lastMove = inBox.receive ();
}
```

### More Concurrency

- Previous example can be done other ways, but mechanism is very flexible
- E.g., suppose you want to think during opponent's move:

```
while (! gameOver ()) {
  if (myMove ())
    outBox.deposit (computeMyMove (lastMove));
  else {
    do {
      thinkAheadALittle ();
      lastMove = inBox.receiveIfPossible ();
    } while (lastMove == null);
}
```

 receiveIfPossible doesn't wait; returns null if no message yet, perhaps like this:

```
public synchronized Object receiveIfPossible ()
   throws InterruptedException {
  if (queue.isEmpty ())
    return null;
  return queue.remove (0);
}
```

#### Coroutines

- A coroutine is a kind of synchronous thread that explicitly hands off control to other coroutines so that only one executes at a time. Can get similar effect with threads and mailboxes.
- Example: recursive inorder tree iterator:

```
class TreeIterator extends Thread {
  Tree root; Mailbox r;
  TreeIterator (Tree T, Mailbox r) {
    this.root = T; this.dest = r;
                                     void treeProcessor (Tree T) {
                                       Mailbox m = new QueuedMailbox ();
  public void run () {
                                       new TreeIterator (T, m).start ();
    traverse (root);
                                       while (true) {
    r.deposit (End marker);
                                          Object x = m.receive ();
                                           if (x is end marker)
  void traverse (Tree t) {
                                              break;
                                          do something with x;
    if (t == null) return;
    traverse (t.left);
    r.deposit (t.label);
    traverse (t.right);
```

#### Use In GUIs

- Jave runtime library uses a special thread that does nothing but wait for events like mouse clicks, pressed keys, mouse movement, etc.
- You can designate an object of your choice as a listener; which means that Java's event thread calls a method of that object whenever an event occurs.
- As a result, your program can do work while the GUI continues to respond to buttons, menus, etc.
- Another special thread does all the drawing. You don't have to be aware when this takes place; just ask that the thread wake up whenever you change something.

### Highlights of a GUI Component

```
/** A widget that draws multi-colored lines indicated by mouse. */
class Lines extends JComponent implements MouseListener {
  private List<Point> lines = new ArrayList<Point> ();
 Lines () { // Main thread calls this to create one
    setPreferredSize (new Dimension (400, 400));
    addMouseListener (this);
  }
  public synchronized void paintComponent (Graphics g) { // Paint thread
    g.setColor (Color.white); g.fillRect (0, 0, 400, 400);
    int x, y; x = y = 200;
   Color c = Color.black;
    for (Point p : lines)
     g.setColor (c); c = chooseNextColor (c);
     g.drawLine (x, y, p.x, p.y); x = p.x; y = p.y;
  }
 public synchronized void mouseClicked (MouseEvent e) // Event thread
    { lines.add (new Point (e.getX (), e.getY ())); repaint (); }
```

#### Interrupts

- An interrupt is an event that disrupts the normal flow of control of a program.
- In many systems, interrupts can be totally asynchronous, occurring at arbitrary points in a program, the Java developers considered this unwise; arranged that interrupts would occur only at controlled points.
- In Java programs, one thread can interrupt another to inform it that something unusual needs attention:

```
otherThread.interrupt ();
```

- But otherThread does not receive the interrupt until it waits: methods wait, sleep (wait for a period of time), join (wait for thread to terminate), and mailbox deposit and receive.
- Interrupt causes these methods to throw InterruptedException, so typical use is like this:

```
try {
 msg = inBox.receive ();
} catch (InterruptedException e) { HandleEmergency (); }
```

### Remote Mailboxes (A Side Excursion)

- RMI: Remote Method Interface allows one program to refer to objects in another program.
- We use it to allow mailboxes in one program be received from or deposited into in another.
- To use this, you define an interface to the remote object:

```
import java.rmi.*;
interface Mailbox extends Remote {
 void deposit (Object msg)
   throws InterruptedException, RemoteException;
 Object receive ()
   throws InterruptedException, RemoteException;
}
```

• On machine that actually will contain the object, you define

```
class QueuedMailbox ... implements Mailbox {
    Same implementation as before, roughly
}
```

# Remote Objects Under the Hood

```
// On Machine #2:
// On machine #1:
Mailbox outBox
                            Mailbox inBox
  = new QueuedMailbox ();
                             = get outBox from machine #1
```

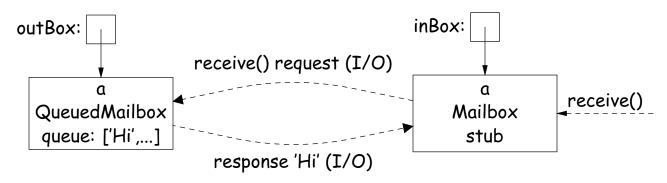

- Because Mailbox is an interface, hides fact that on Machine #2 doesn't actually have direct access to it.
- Requests for method calls are relayed by I/O to machine that has real object.
- Any argument or return type OK if it also implements Remote or can be serialized—turned into stream of bytes and back, as can primitive types and String.
- Because I/O involved, expect failures, hence every method can throw RemoteException (subtype of IOException).